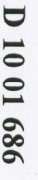

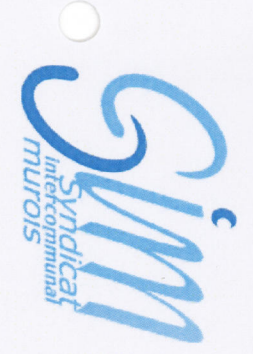

Communes de St Bonnet de Mure et St Laurent de Mure

## **EXTRAIT DU PROCES VERBAL DES DELIBERATIONS CONSEIL DU 27 JANVIER 2010**

convoqué s'est réuni au lieu ordinaire de ses séances, sous la Présidence de Monsieur Bernard L'An Deux Mille Dix, **BEGUIN.**  $\overline{\mathbf{e}}$ Vingt Sept Janvier à Dix Neuf heures, le Conseil Syndical dûment

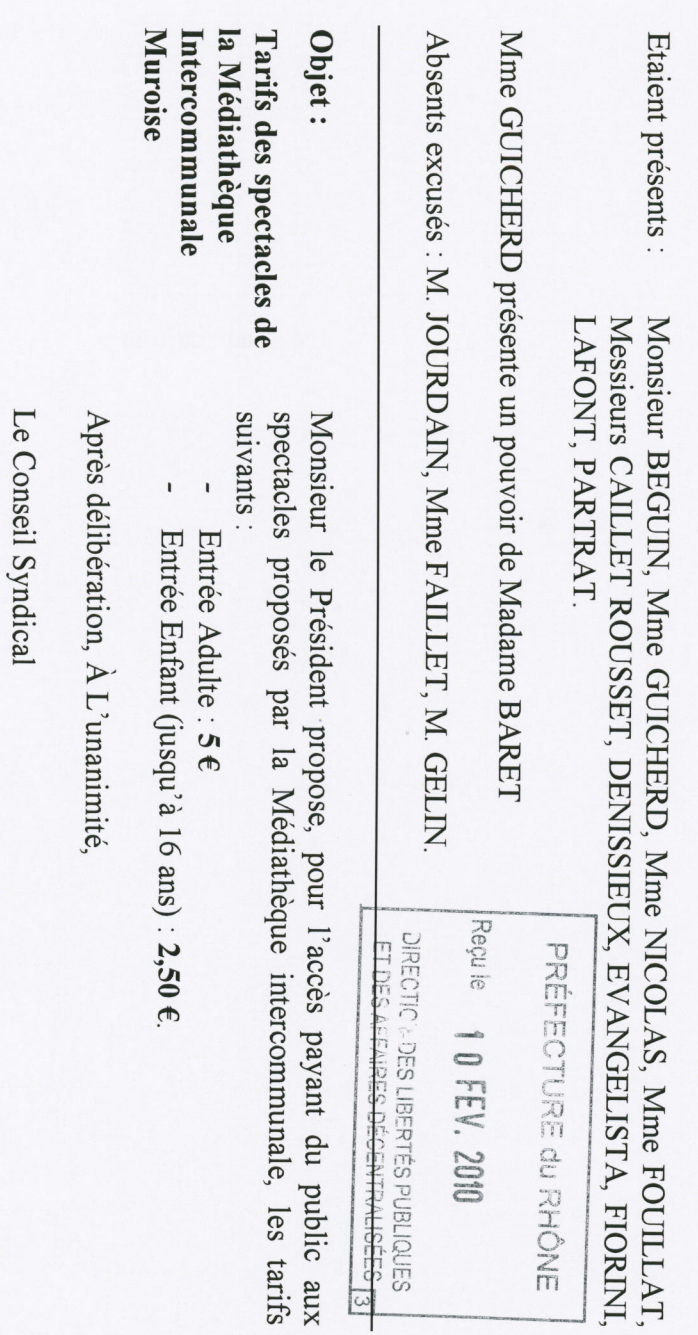

ONT SIGNÉ AU REGISTRE DES DÉLIBERATIONS LES MEMBRES PRÉSENTS AINSI FAIT ET DELIBERE LES JOUR MOIS ET AN SUSDITS

APPROUVE les tarifs indiqués ci-dessus

de l'Etat et au Comptable du Trésor Public Le Président du SIM Certifie exécutoire la présente Délibération qui sera transmise au Représentant

Fait à St Laurent de Mure, le 29 janvier 2010

Bernard BEGOID Le Président  $rac{5}{6}$ 

Tél : 04 72 48 93 59 / Fax : 04 72 48 40 38 / M@il : syndicatmurois@simurois.fr / Site Internet : www.simurois.fr Espace Intercommunal - 7,<br/>rue André Malraux - 69 720 St Laurent de Mure